## SAP ABAP table TPROT {Table contains all DD tables to be logged}

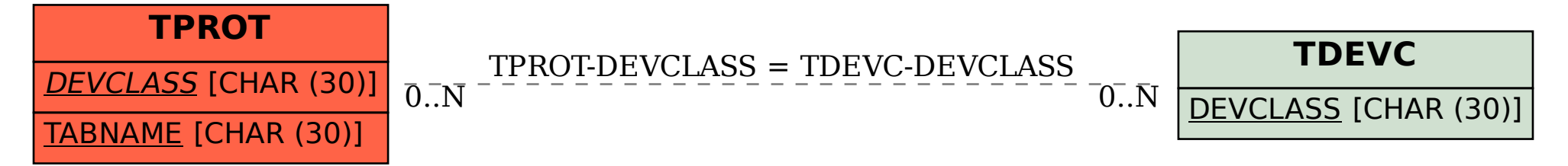